Das Ergebnis wird in **Bild 2** gezeigt. Es gibt einen optimalen Wert für R, und der beträgt genau 1 Ohm und entspricht dem Innenwiderstand der Stromquelle. Für Mathematiker: Der Anstieg der Kurve ist an der entsprechenden Stelle genau Null, das heißt, sie hat dort ein Maximum. Bei diesem Wert beträgt die im Lastwiderstand abgegebene Leistung 36 W, und genau die gleiche Leistung wird im internen Widerstand der Batterie abgegeben.

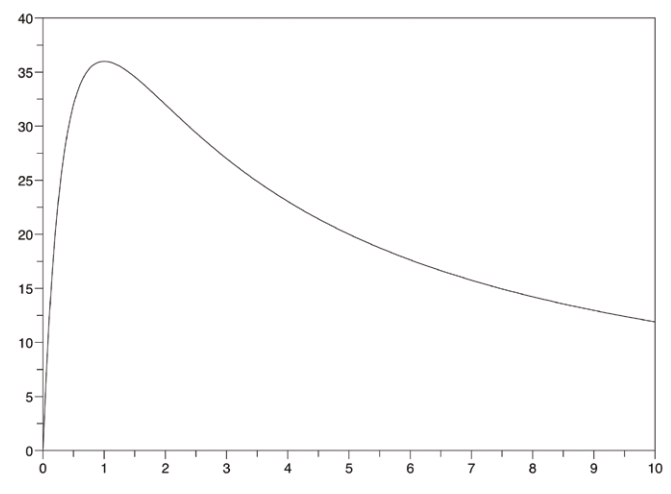

*Bild 2: Hier das Ergebnis einer Simulation unter Scilab, die die im Lastwiderstand R abgeleitete Leistung in Abhängigkeit von ihrem Wert zeigt. Das Maximum, 36 W, ist erreicht, wenn R1 den Wert von 1 Ω besitzt, der gleiche Wert wie der Innenwiderstand der Batterie.*

Zusammenfassend lässt sich sagen: Es gibt einen optimalen Wert für den Lastwiderstand, der es Ihnen ermöglicht, so viel Energie wie möglich aus einer Quelle zu gewinnen, und dieser Widerstand ist derselbe wie der Innenwiderstand der Quelle. Hierbei handelt es sich um eine Impedanz-Anpassung. Das bedeutet zwar nicht, dass Sie immer eine optimale Impedanz benötigen, aber auf jeden Fall dann, wenn Sie möglichst viel Leistung aus einer Quelle mit einem festen Innenwiderstand beziehen wollen.

## **Wechselspannungen**

Bei Wechselspannungen ist das Prinzip genau das gleiche. Lediglich der Begriff des Widerstands wird durch den der Impedanz ersetzt. Wenn wir eine interne Impedanzquelle  $Z_{\text{S}}$ haben und diese an eine Impedanzlast  $Z_1$  anschließen, dann ist der Energietransfer maximal, wenn beide Impedanzen angepasst sind. Doch damit nicht genug: Eine Impedanz Z wird durch eine komplexe Zahl dargestellt. Keine Sorge, es ist nicht kompliziert, sondern nur eine praktische Art zu sagen, dass eine Impedanz aus zwei Komponenten besteht: Ein Widerstand R und eine Reaktanz X. Diese Reaktanz ist positiv für eine induktive Schaltung und negativ für eine kapazitive Schaltung. Die Quell- und Lastimpedanzen ergeben sich aus der Formel:

$$
Z_S = R_S + jX_S \quad \text{und} \quad Z_L = R_L + jX_L
$$

Auch beim Wechselstrom ist die Last an die Quelle angepasst, wenn die Widerstände gleich sind (wie beim Gleichstrom), aber die Reaktanzen, und das ist der Unterschied, müssen entgegengesetzte Vorzeichen aufweisen. Das heißt, eine induktive Quelle ist nur für eine kapazitive Last der gleichen Reaktanz geeignet und umgekehrt. Mathematiker sagen in diesem Falle, dass die Impedanzen der Quelle und der Last "konjugiert komplex" sein müssen. Eine Impedanz-Anpassung ist daher im folgenden Fall gegeben:

$$
Z_L = \overline{Z_S}
$$
 das heißt  $R_L = R_S$  und  $X_L = -X_S$ 

Hier gibt es jedoch einen kleinen Haken: Die Reaktanz ändert sich mit der Frequenz eines Signals. Diese kommt daher auch in der Formel zur Berechnung der Reaktanz von Kondensatoren und Drosseln vor:

$$
X_C = -\frac{1}{2\pi f C} \quad \text{und} \quad X_L = +2\pi f L
$$

(Wenn C die Kapazität in Farad, L die Induktivität in Henry und f die Frequenz in Hertz ist, dann hat die berechnete Reaktanz die Einheit Ohm).

All dies bedeutet, dass eine Impedanz-Anpassung bei Wechselspannungen eine Frage der Frequenz ist: Bei einer bestimmten Frequenz kann eine Schaltung gut angepasst sein, bei einer anderen Frequenz wiederum nicht. Doch macht dies die Elektronik nicht erst interessant?

## **Beispiel für eine Fehlanpassung**

Betrachten wir ein typisches Beispiel für Impedanz-Fehlanpassung, ein Thema, das eigentlich ein ganzes Kapitel verdienen würde. Beachten Sie, dass eine Funkantenne mehr oder weniger gut durch ein serielles RLC-Netzwerk dargestellt werden kann. Stellen Sie sich vor, Sie haben eine Antenne, die sich wie ein Widerstand von 20 Ω, eine Drossel von 10 nH und ein Kondensator von 1 pF verhält, wobei alle Elemente in Serie geschaltet sind. Wie verhält es sich mit der Impedanz dieses Gebildes als Funktion der Frequenz? Sie können das Ergebnis berechnen oder numerisch simulieren. Ich habe das für Sie mit *QUCS* (Quite Universal Circuit Simulator), einer Open Source Software [3] von Michael Margraf und Stefan Jahn, bereits durchgeführt (**Bild 3**).

Ein solches CDN-Netzwerk weist bei einer bestimmten Frequenz eine Resonanz auf, in diesem Fall bei 1,59 GHz. Bei dieser Frequenz kompensieren sich die Reaktanzen von Drossel und Kondensator gegenseitig und die Netzimpedanz ist einfach gleich dem Widerstand, also 20 Ω.

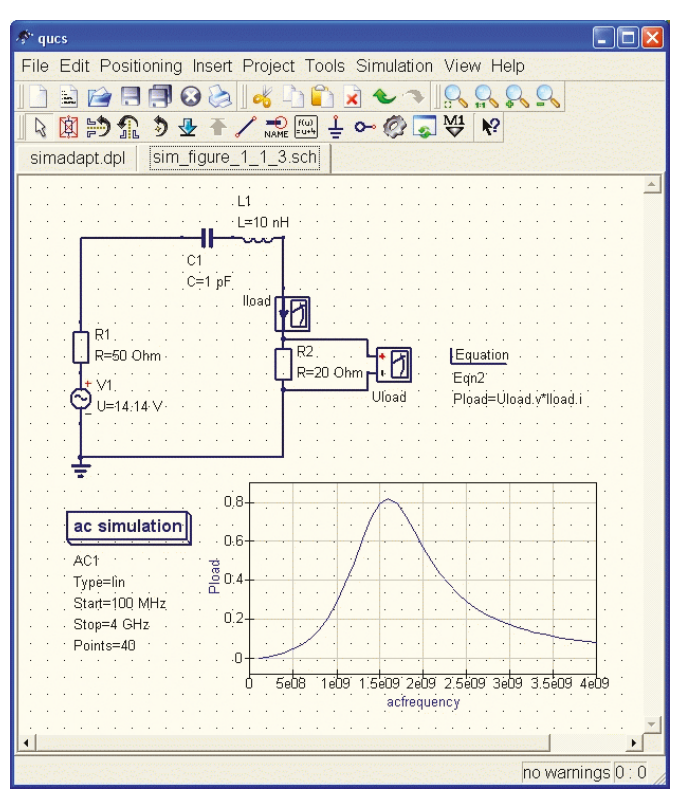

*Bild 3: Hier wird QUCS verwendet, um ein CDN-Netzwerk zu simulieren. Mit den gewählten Werten erhält man eine Resonanz bei 1,59 GHz, aber die bei dieser Frequenz übertragene Leistung beträgt nur 0,8 W. Bei der gewünschten Frequenz von 2,4 GHz ist die Impedanz sehr weit von 50 Ω entfernt, was zu einer Leistung von nur 0,35 W führt.*

Stellen Sie sich nun vor, Sie müssten diese Antenne an einen Wifi-Sender anschließen, der 1 W bei einer Last von 50 Ω (klassischer Normwert) liefern kann. Wifi, zumindest in den Varianten 802.11b oder g, funktioniert, wie Sie wissen, mit einer Frequenz von 2,4 GHz. Sie können weder die Antenne noch den Innenwiderstand des Senders ändern. Mit 2,4 GHz ist die Impedanz dieser Antenne sehr weit von 50 Ω entfernt, wie in Bild 3 gezeigt. Die Verbindung zwischen Antenne und Sender ist daher nicht optimal. Die Simulation zeigt, dass nur 0,35 W in der Antenne zur Geltung kommen, was zu einem Wirkungsgrad von 35 % führt. Nichts, worauf man stolz sein könnte.

## **Anpassungsnetzwerke**

Doch wie kann das Ganze verbessert werden? Sehr einfach! Durch Einfügen eines Netzwerks zur Impedanz-Anpassung zwischen Sender und Antenne, das hier aus einer zusätzlichen Drossel und einem Kondensator besteht (**Bild 4**). Wie in der Simulation gezeigt, beträgt der Energietransfer bei einer Frequenz von 2,4 GHz nun 100 %, ohne Veränderung der Antenne oder des Senders. Wie ist das möglich? Bei der Simulation wurde ein Wert für die beiden zusätzlichen Komponenten gesucht, der für die richtige Antennenimpedanz von 50 Ω sorgt. Doch auch hier zeigt die Simulation, dass dieser erwünschte Effekt nur bei einer sehr bestimmten Frequenz, hier 2,4 GHz, gültig ist. Ein solches Anpassungsnetz wird als Schmalband bezeichnet. Die nächste Frage ist, wie man die betreffenden Komponenten berechnet.

Der erste Schritt besteht darin, die bei der Arbeitsfrequenz vorherrschende Impedanz der Last ganz genau zu kennen. Sie kann mit einem Gerät namens *Vektor-Netzwerkanalysator* gemessen werden, über das ich an anderer Stelle noch sprechen werde. In der Zwischenzeit bitten wir *QUCS*, dieses Gerät für uns zu simulieren. Denken Sie daran, dass eine Impedanz das Verhältnis zwischen Spannung und Strom darstellt ist. Es genügt daher, bei der Simulation ein virtuelles Volt- und Amperemeter hinzuzufügen und das Verhältnis der beiden Werte ( $Z = U/I$ ) zu berechnen. Die Simulation sagt uns, dass die Impedanz der Antenne bei 2,4 GHz den Wert 20 + j × 84,5 Ω aufweist (**Bild 5**).

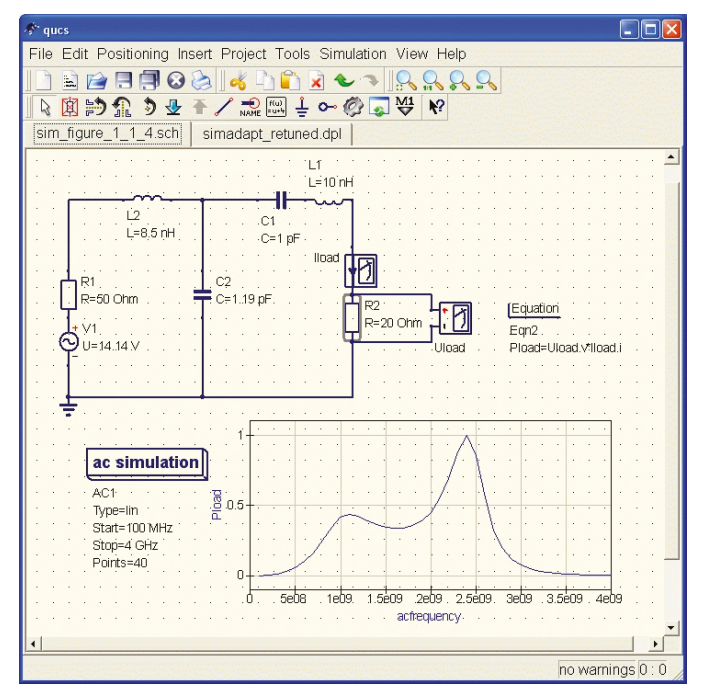

*Bild 4: Durch den Einbau eines Netzwerks zur Impedanz-Anpassung, hier die Drossel L2 von 8,5 nH und der Kondensator C2 von 1,2 pF, kann die Resonanz auf 2,4 GHz verschoben werden. Darüber hinaus wird die Anpassung mit einer Sendeleistung von 1 W perfekt. Vergleichen Sie diese Zahl mit der vorherigen!*

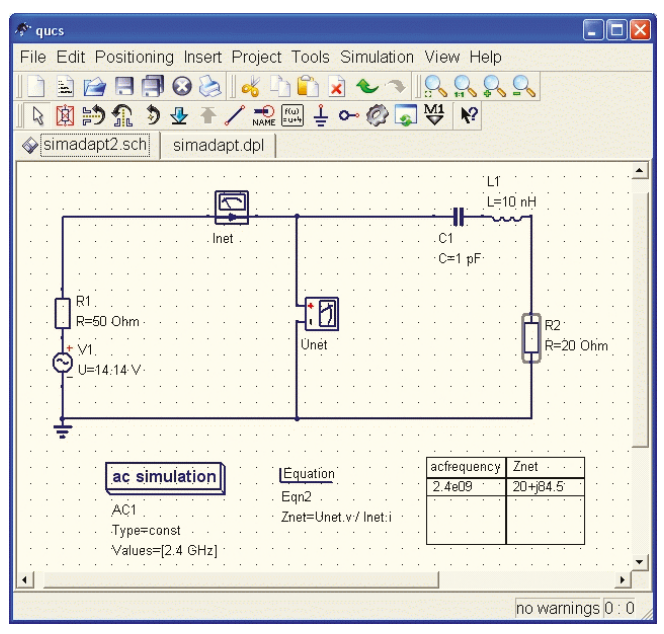

*Bild 5: Die Berechnung der Lastimpedanz ist auch mit einem Simulator wie QUCS möglich, wenn man bedenkt, dass hier die Formel Z = U/I gilt. Die bei 2,4 GHz berechnete Impedanz beträgt 20 + 84,5j Ω, ein Wert, der von 50 Ω sehr weit entfernt ist.*

Wir müssen nun ein Anpassungsnetzwerk berechnen, das bei einer Frequenz von 2,4 GHz die besagte Impedanz von 20 + d × 84,5 Ω in eine Impedanz von 50 Ω umwandelt. Sie können dazu entweder auf die zahlreich in der Literatur zu diesem Thema angebotenen Formeln – oder auf einen der kostenlosen Rechner im Netz zurückgreifen, wie zum Beispiel *John Wetherell's* hervorragenden *Matcher2* [2]. Das Ergebnis ist in **Bild 6** dargestellt. Die Werte entsprechen denen, die ich in der vorherigen *QUCS*-Simulation verwendet habe.

Wie wir gesehen haben, ist ein solches Anpassungsnetzwerk von Natur aus schmalbandig, das heißt, es arbeitet nur in einem schmalen Band um eine bestimmte Frequenz herum. Weitere komplexere Lösungen wie zum Beispiel der Einsatz von Transformatoren machen es möglich, den Frequenzbereich zu erweitern, was uns in diesem speziellen Fall jedoch nur wenig weiter bringen würde. Sie werden auch sehr schnell feststellen, dass ein Anpassungsnetzwerk umso einfacher zu erhalten ist, je näher die Zielimpedanz bei 50 Ω liegt. Theoretisch ist eine perfekte Anpassung immer möglich. In der Praxis kann es sogar vorkommen, dass Sie dabei nach einem 0,0001-pF-Kondensator oder einer 10000-H-Drossel ohne parasitäre Komponenten suchen müssen. Viel Glück dabei!